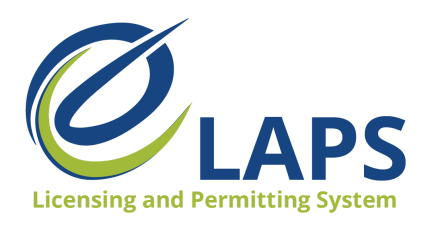

**Iowa ABD - eLAPS** Local Authority Guide – Vol. 3

## **Tips & Tricks for Local Authority**

Greetings, Iowa ABD eLAPS Local Authority!

Each week we will share tips, tricks, and shortcuts so you can master the new Iowa ABD eLAPS which uses a Salesforce environment and replaces eLicensing. We know you are eager to learn, so let's begin.

## **WHAT is eLAPS?**

The Iowa ABD has partnered with MTX Group to develop the Electronic Licensing and Permitting System (eLAPS) in the Salesforce environment. eLAPS is designed to help local authorities and applicants in Iowa apply for, manage, and track alcohol licenses, permits, and certificates online.

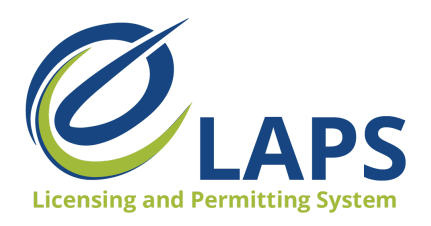

Premises

Ownership

## **Iowa ABD - eLAPS** Local Authority Guide – Vol. 3

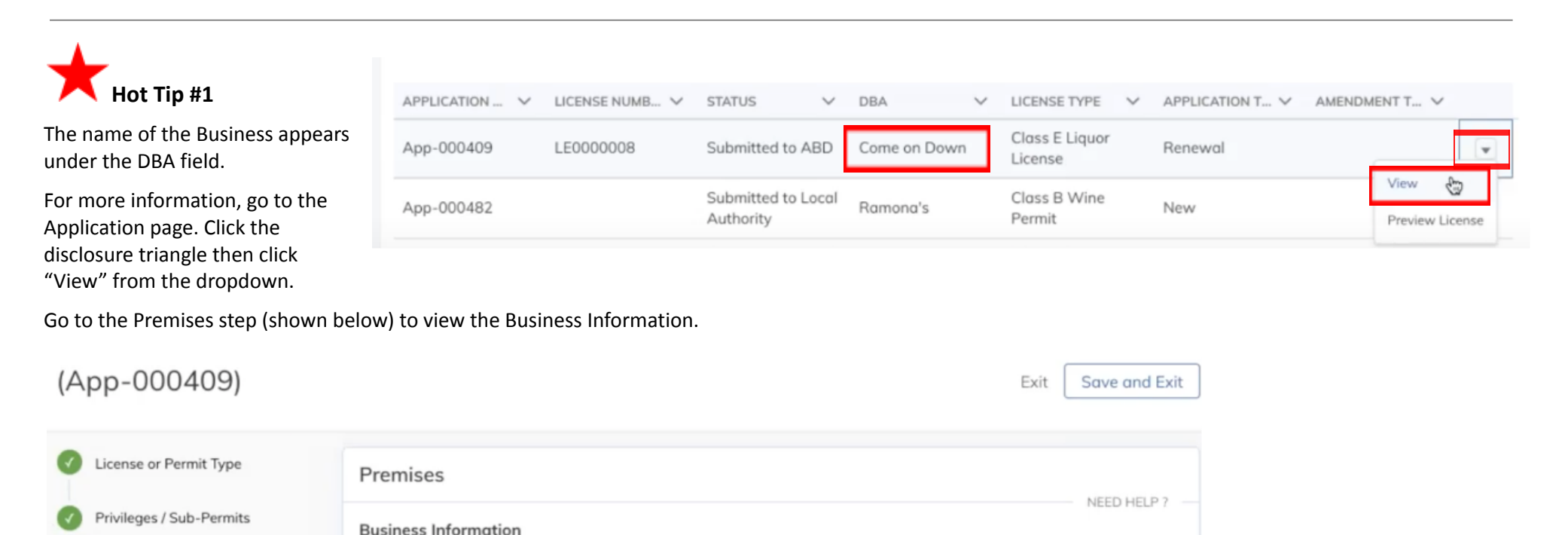

\* Name of Business (D/B/A)

Come on Down

\* Name of Legal Entity (The name of the individual, partnership, cor-

poration or other similar legal entity that is receiving the income from

the alcoholic beverages sold)

Come on Down Inc

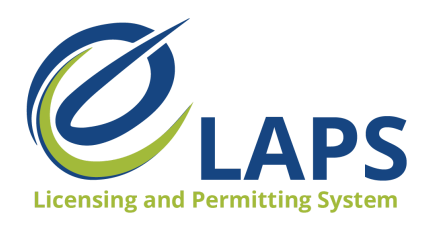

**Iowa ABD - eLAPS** Local Authority Guide – Vol. 3

From the Premises step, you'll be able to go into the Ownership information. Under Premises, you can also find additional details (expiration dates, contact information, premises of the business, and mailing address).

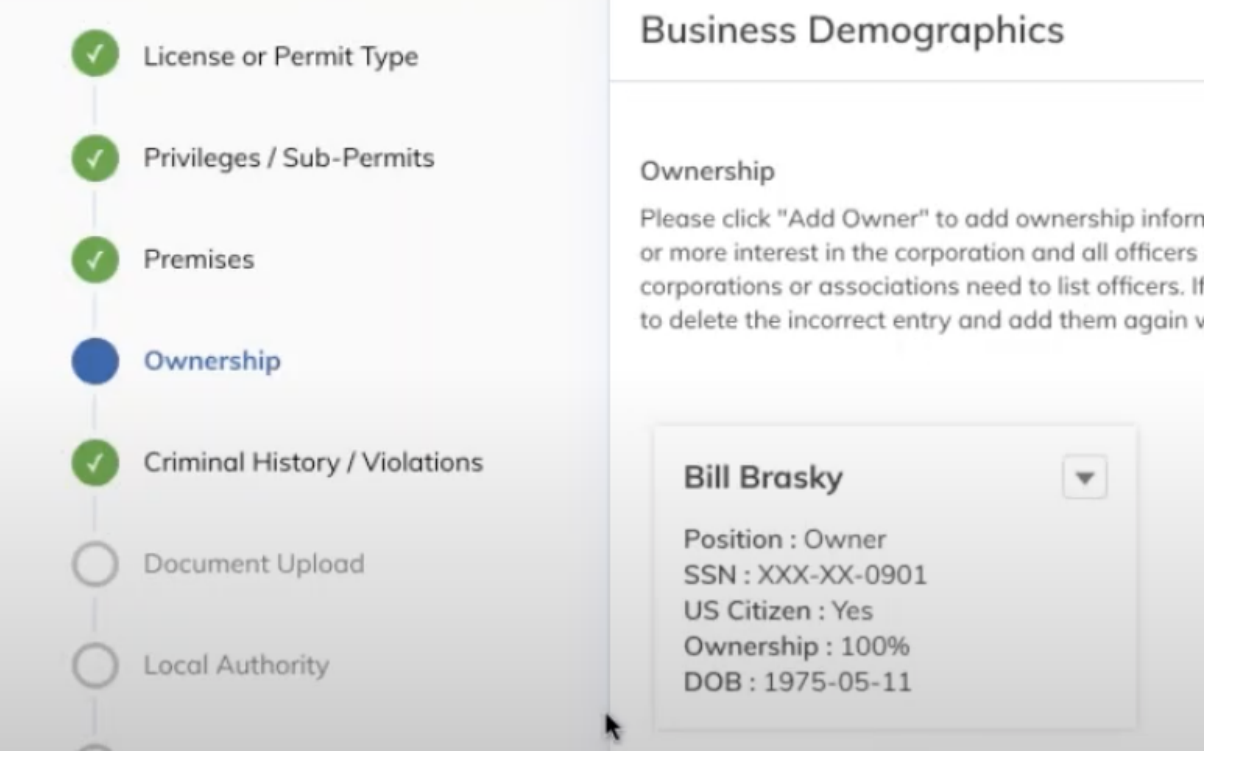

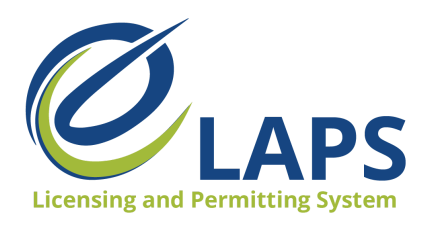

Iowa ABD - eLAPS

Local Authority Guide - Vol. 3

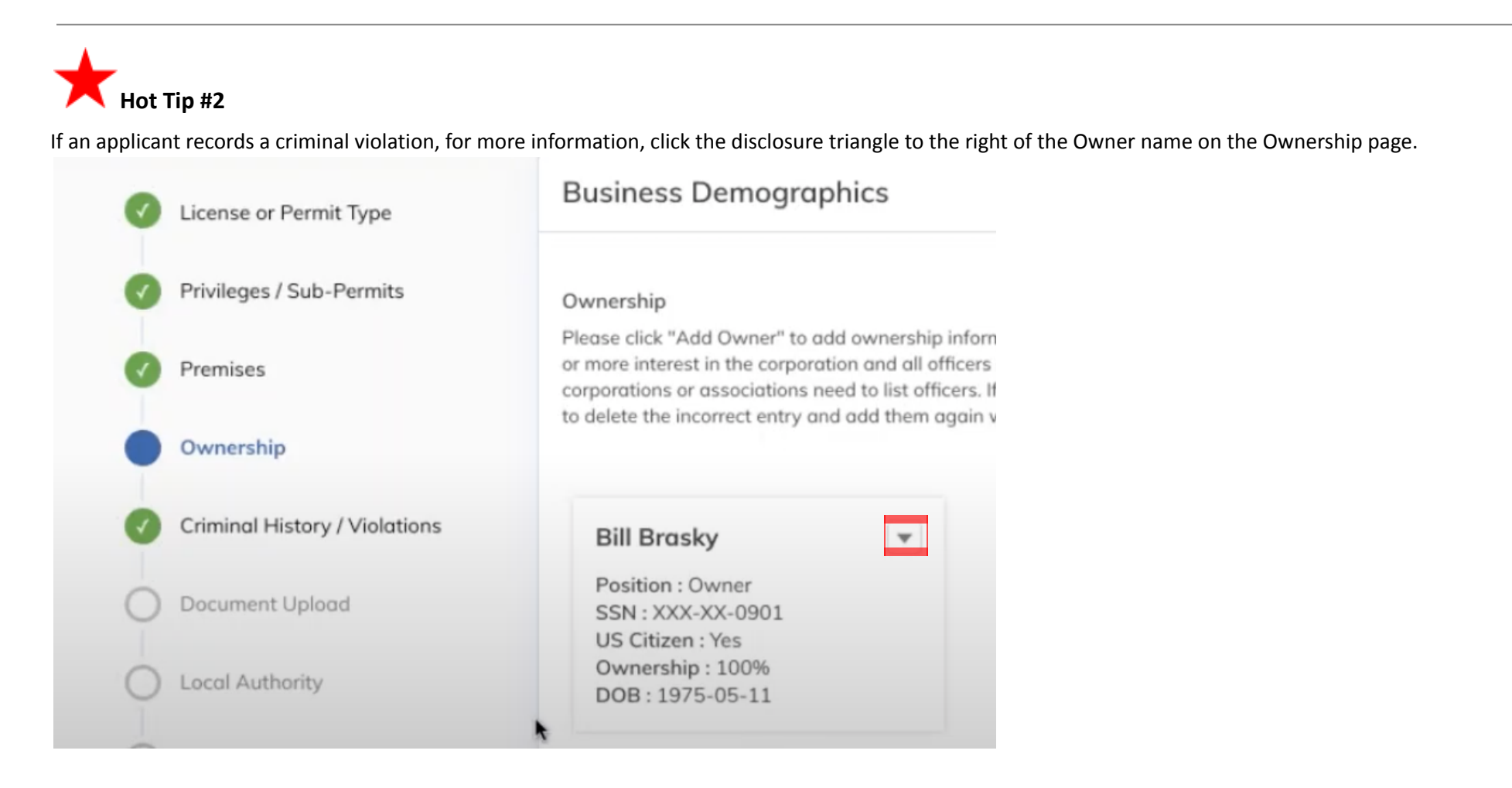

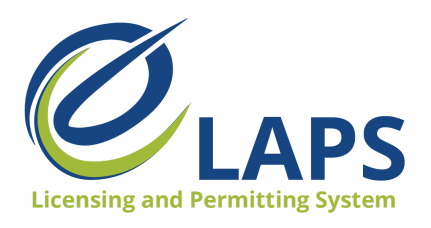

Iowa ABD - eLAPS

Local Authority Guide - Vol. 3

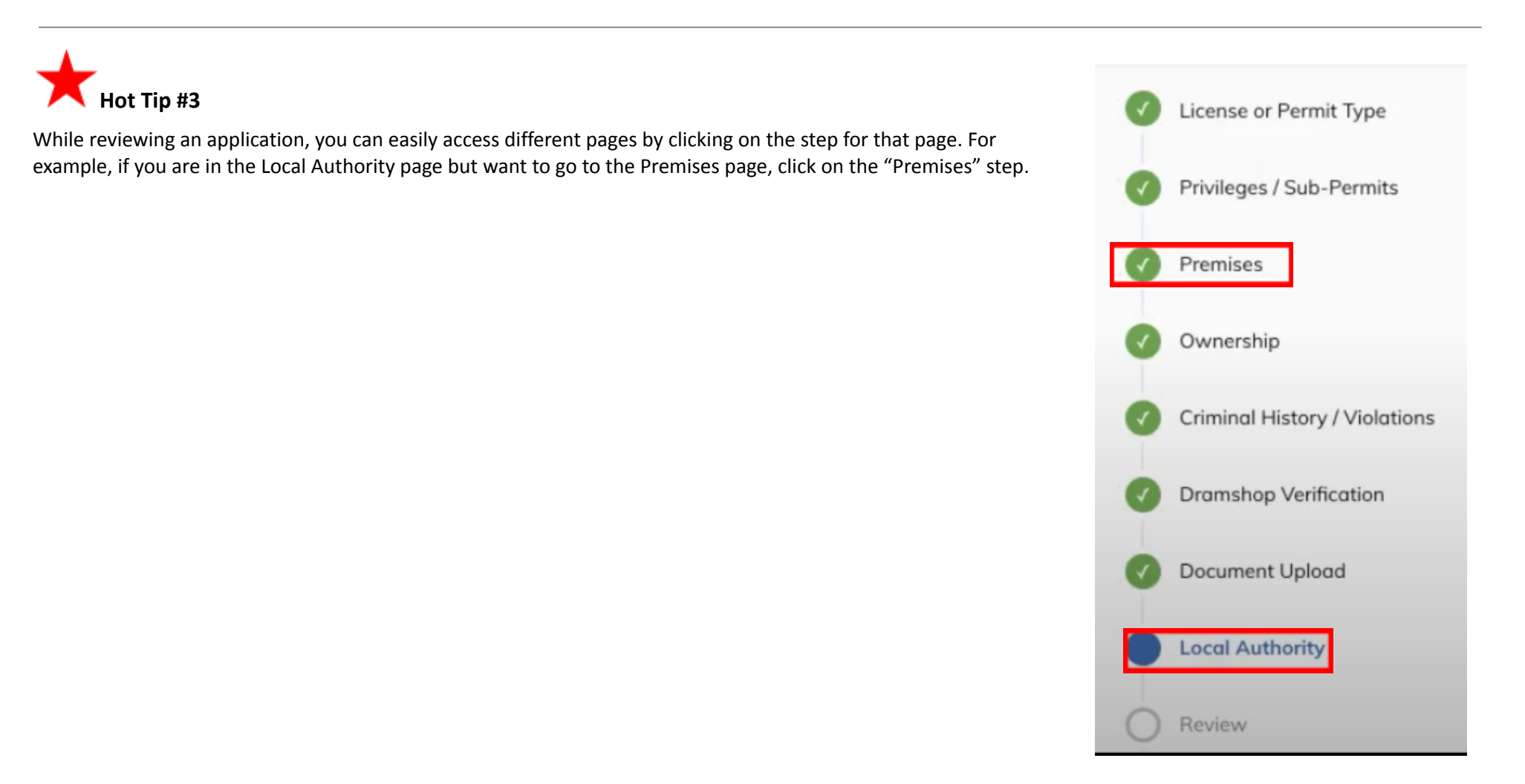

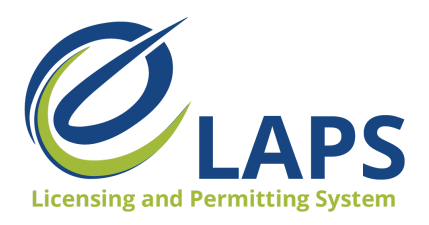

Iowa ABD - eLAPS

## All Applications All License(s) All Tickets Revision Requests All Users  $\blacksquare$  Hot Tip #4 On the dashboard, Tentative Expiration Date can be found on the application card. Amendment Type : Ownership Updates **SUBMIT** Annlication Status : Submitted to Local Authority License/Permit Type : Class B Beer Permit Tentative Effective Date: 2021-04-01 Fentative Expiration Date: 2022-03-31 Legal Entity Name: Amend a Broken Heart Premise Street: 817 Southeast Oak Drive Application Number: App-001767 License Number: BB0000008 License/Permit Type : Class B Wine Permit Application Status : Applicant Action Completed **TINREDS** Tentative Effective Date: 2021-04-07 Tentative Expiration Date: 2022-04-06 Legal Entity Name: Bussy Bus Premise Street: 1918 Southeast Hulsizer Drive Application Number: App-001718 Application Type: New License Number: WB0000008 On the Application page, Tentative Expiration Date can be found under the Premises step. License or Permit Type Indicate how the business will be operated \*Federal Employer ID # Publicly Traded Corporation 32-1321321 Privileges / Sub-Permits \*Business Number of Secretary of State **Tentative Expiration Date Premises** 327072 Mar 31, 2022 **Premises Information** Ownership

Local Authority Guide - Vol. 3

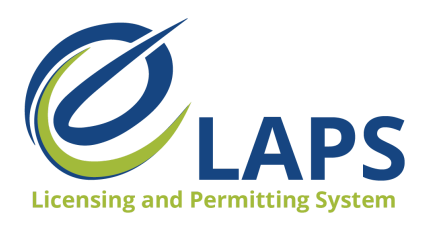

**Iowa ABD - eLAPS** Local Authority Guide – Vol. 3

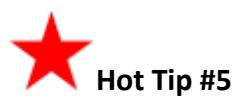

When a new and/or renewal application has been approved, ABD will send a copy of the license or permit to the licensee and local authority. Once approved, the license or permit can be printed and/or downloaded. Go to "Preview" to download a PDF file of the license or permit on your computer. From there, you will be able to print, if needed.

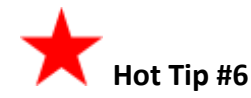

For access to additional learning resources such as User Guides, training videos, Quick Reference Guides and more, visit <https://abd.iowa.gov/licensing/elaps>.

Visit often to discover new information so you're more confident and effective in the system!

**Look for more tips for the Iowa ABD eLAPS!**